# **NOTICE**

# THIS DOCUMENT HAS BEEN REPRODUCED FROM MICROFICHE. ALTHOUGH IT IS RECOGNIZED THAT CERTAIN PORTIONS ARE ILLEGIBLE, IT IS BEING RELEASED IN THE INTEREST OF MAKING AVAILABLE AS MUCH INFORMATION AS POSSIBLE

# AgRISTARS

"Made available under NASA sponsorship in the interest of early and wide dissemination of Farth Resources Survey Program laters arcon and without liability for any use made thereor."

# **Soil Moisture**

E82-101 24 **SM-L1-04118**<br>JSC-17152 NASA - CR - 167449

A Joint Program for **Agriculture and Resources Inventory Surveys Through** Aerospace **Remote Sensing** 

October 1981

# GROUND REGISTRATION OF DATA FROM AN AIRBORNE MULTIFREQUENCY MICROWAVE RADIOMETER (MFMR)

John C. Richter

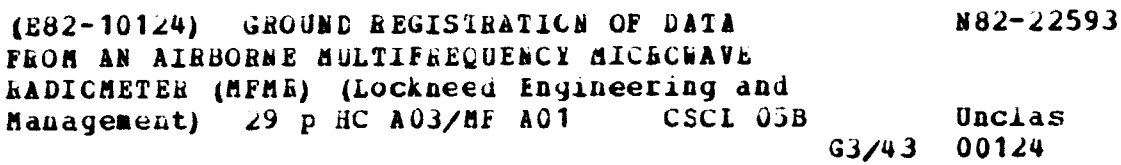

Lockheed Engineering and Management Services Company, Inc. 1830 NASA Road 1, Houston, Texas 77058

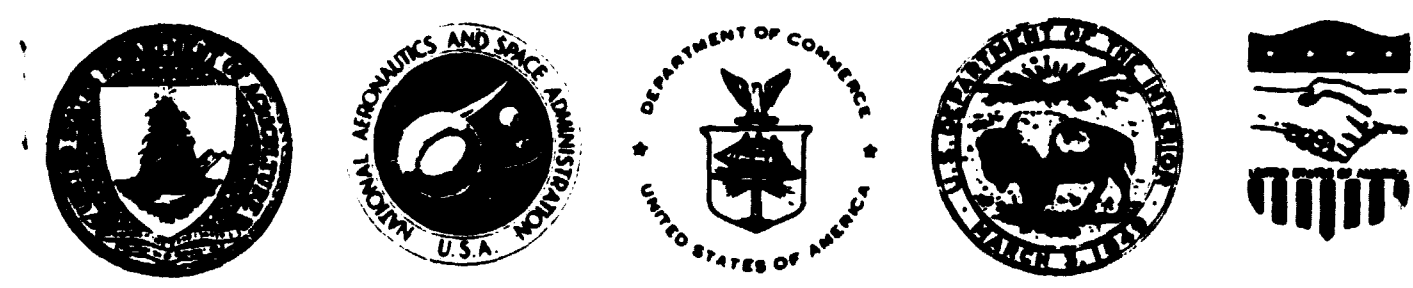

**Lyndon B. Johnson Space Center** Houston, Texas 77058

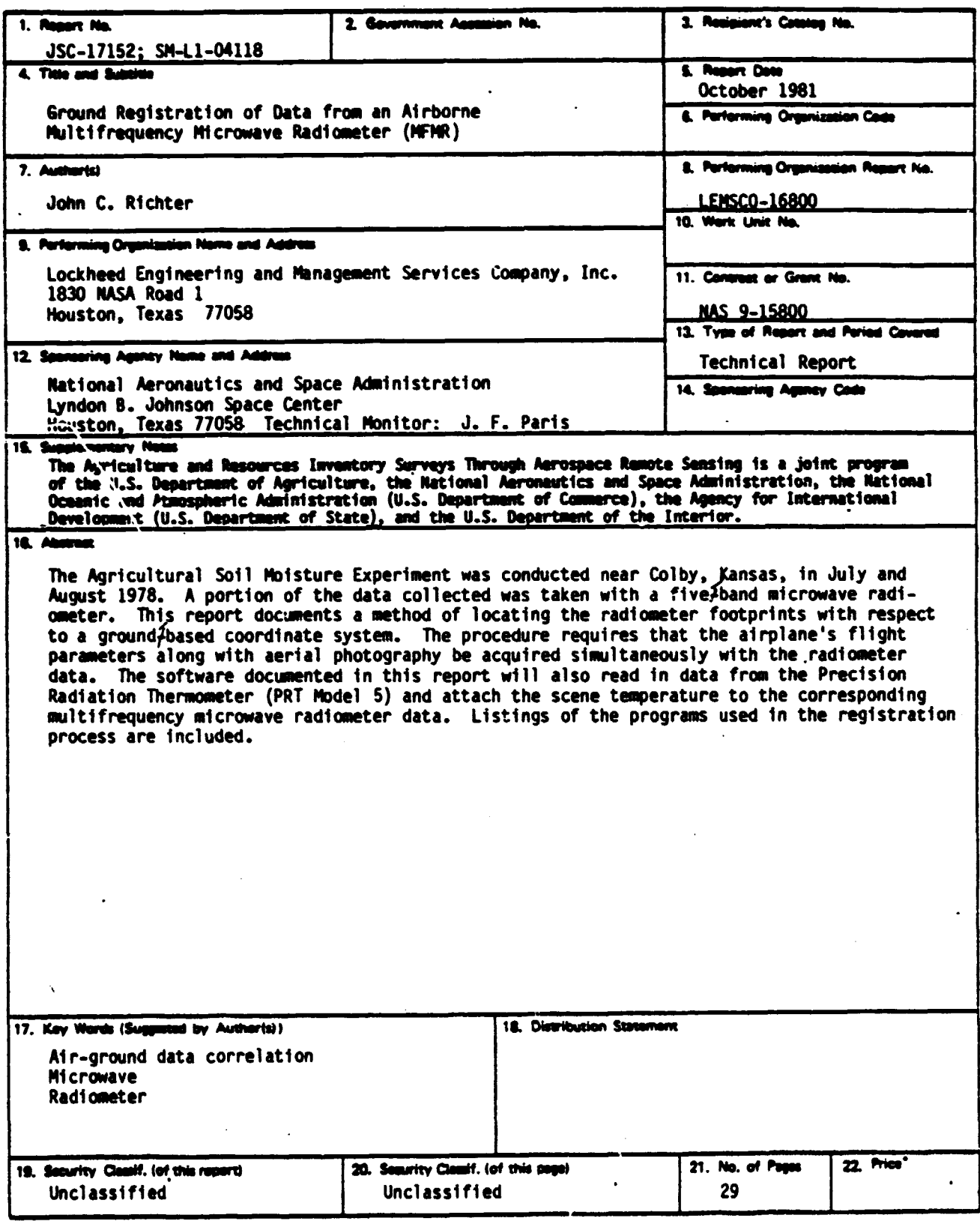

"For sale by the Netional Technical Information Service, Springfield, Virginia 22161

L,

J.

 $\bullet$ 

 $\overline{\mathbf{a}}$  .

÷

 $\frac{1}{2}$ 

#### SM-Ll-04118 JSC-17152

 $\ddot{\mathbf{r}}$ g

š

#### GROUND REGISTRATION OF DATA FROM AN AIRBORNE MULTIFREQUENCY MICROWAVE RADIOMETER (MFMR)

#### Job Order 71-323

#### This report describes activities of the Soil Moisture project of the AgRISTARS program.

PREPARED BY

John C. Richter

APPROVED BY

J. G. Carnes, Supervisor

Agricultural Technology Section

C. Minter, Jr., Manager Development and Evaluation Department

LOCKHEED ENGINEERING AND MANAGEMENT SERVICES COMPANY, INC.

Under Contract NAS 9-15800

For

Earth Resources Research Division

Space and Life Sciences Directorate

NATIONAL AERONAUTICS AND SPACE ADMINISTRATION LYNDON 3. JOHNSON SPACE CENTER HOUSTON, TEXAS

October 1981

LEMSCO-16800

## **p RECEDING PAGE BLANK NOT FILMED**

#### **PREFACE**

**The Agriculture and Resources Inventory Surveys Through Aerospace Remote Sensing is a multiyear program of research, development, evaluation, and application of aerospace remote sensing for agricultural resources, which began in fiscal year 1980. This program is a cooperative effort of the U.S. Department of Agriculture, the National Aeronautics and Space Administration, the National Oceanic and Atmospheric Administration (U.S. Department of C, nerce), the Agency for International Development (U.S. Department of State), and the U.S. Department of the Interior.**

# PRECEDING PAGE BLANK NOT FILMED

### **CONTENTS**

 $\hat{\mathcal{L}}(\omega)$  is  $\hat{\mathcal{L}}(\omega)$ 

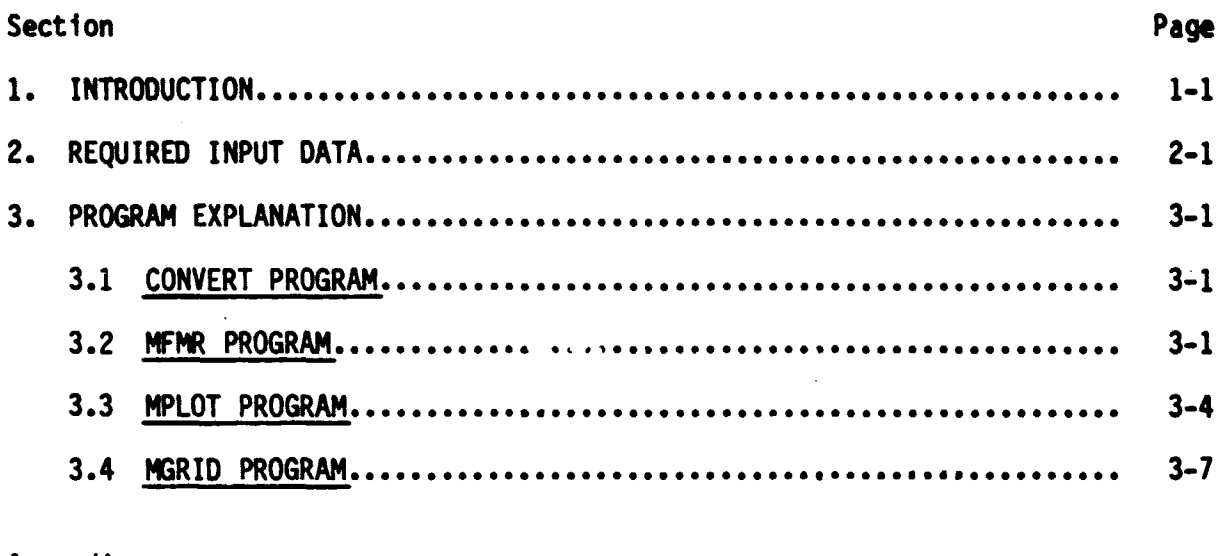

#### Appendix

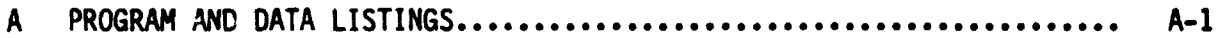

# **PRECEDING PAGE BLANK NOT FILMED**

### **TABLES**

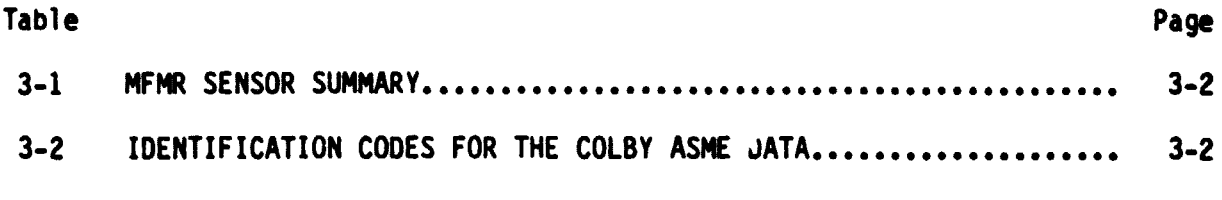

#### **FIGURES**

# **Fi gure**

 $\bar{\mathbf{v}}$ 

i<br>Na

 $\mathcal{L}$  , and  $\mathcal{L}$ 

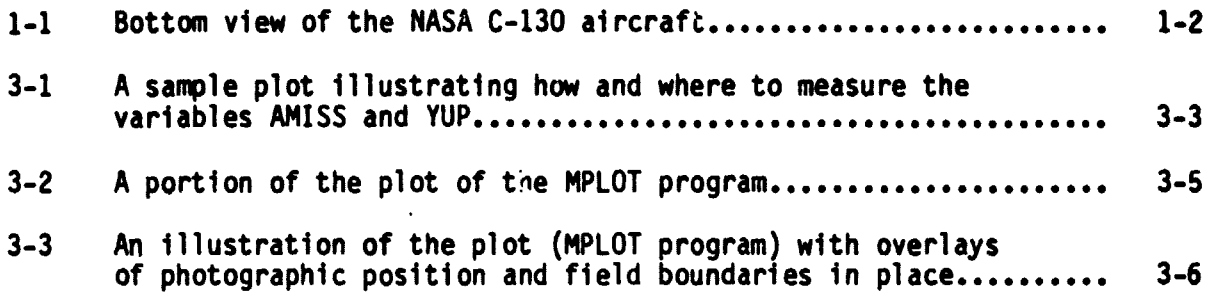

#### PRECEDING PAGE BLANK NOT FILMED

#### ACRONYMS

- ASCII American Standard 'haracter Code for Information Interchange
- ASME Agricultural Soil Moisture Experiment
- ADAS Auxiliary Data Annotation System
- CCT computer compatible tape

 $\frac{1}{2}$ 

- EBCDIC Extended Binary-Coded Decimal Interchange Code
- JSC ! vndon B. Johnson Space Center
- MFMR Multifrequency microwave radiometer
- NASA National Aeronautics and Space Administration
- NERDAS Navigational Earth Resources Data Annotation System
- PCM pulse-code modulated
- PRT Precision Radiation Thermometer
- SAL Sensor Analysis Laboratory
- SAS Statistical Analysis System

#### **1. INTRODUCTION**

**3**

**Multifrequency microwave radiometer (MFMR) measurements were taken by the National Aeronautics and Space Administration (NASA) C-130 aircraft at 1000 and 1500 feet above ground level as part of the Agricultural Soil Moisture Experiment (ASME). This experiment was conducted near Colby, Kansas, on July 18, 20, 21, and 22, 1978, and on August 8, 9, and 11, 1978. These data are a measure of the natural microwave emission of the targets as seen by the sensor. The MFMR is a group of sensors that collect data at five frequencies: 1.42, 5.0, 18.0, 22.5, and 37.0 GHz. location of these sensors on the aircraft is shown in figure 1-1. Each sensor collected data by viewing the** ground with either a 0° or 40° incidence angle; only one incidence angle could **be used at any one time. Because of mechanical incompatibility of their antennas, the 1.42 and 5.0 GHz frequencies could not be used simultaneously.**

**Soil samples from several layers were collected from preselected fields of approximately 40 acres on each of the 7 days of flight. These samples were weighed, oven-dried, and weighed again so that the moisture content of the layers could be calculated. The moisture contents wi;l be used for comparison with the MFMR data.**

**Simultaneously with the MFMR data collection, the Precision Radiation Thermometer Model 5 (PRT-5) measured the infrared temperature of the emitting surface. Knowledge of this temperature may allow the conversion of the MFMR antenna temperatures to emissivities.**

A method of converting the MFMR and PRT-5 computer compatible tape (CCT) data **Into disk files is outlined in this document. Each disk file will contain the date, the MFMR data, the PRT-5 temperature data, and the ground reference position of the data within the sampled field. This conversion is accomplished by four processing programs. These are listed and each program is discussed in this report.**

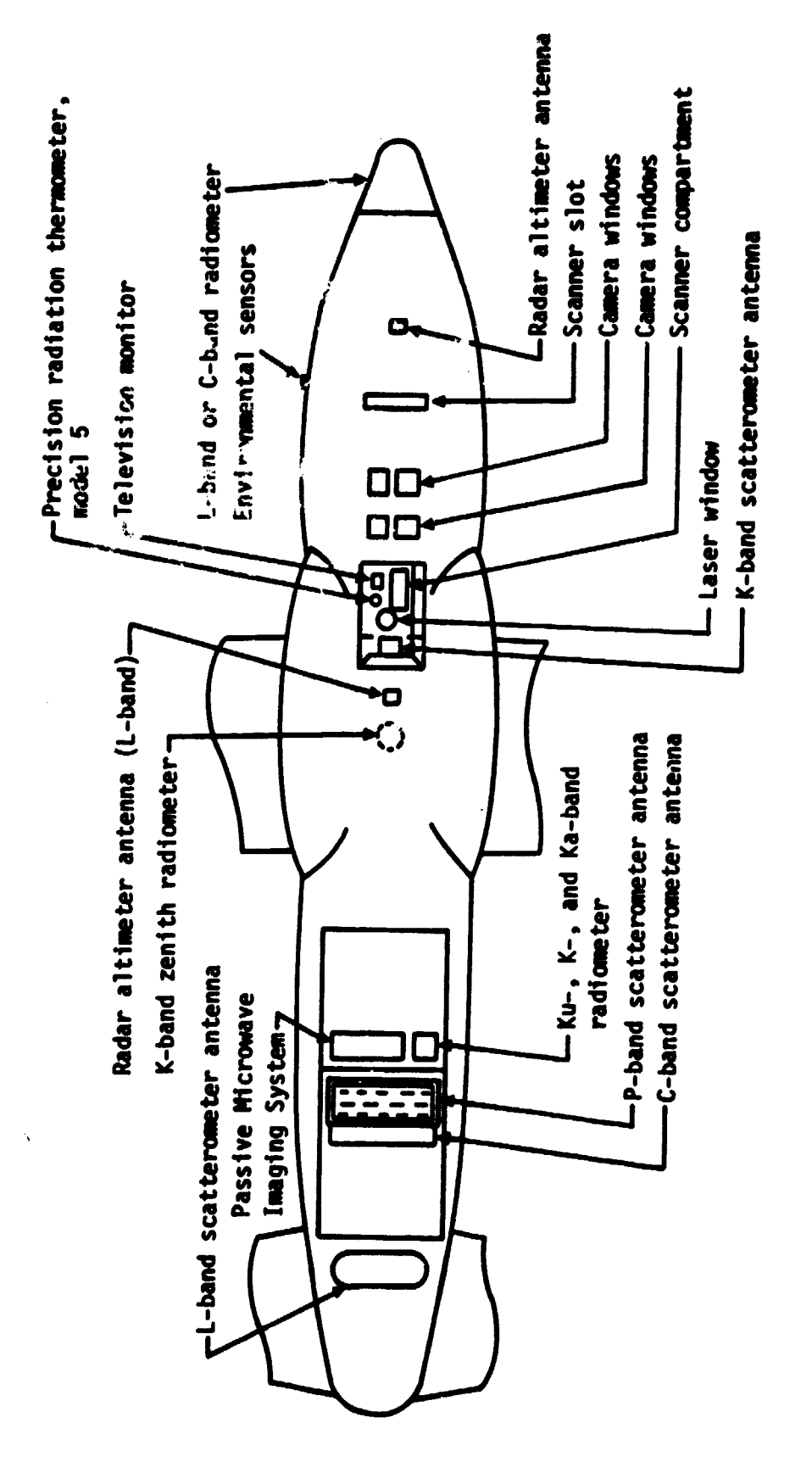

Figure 1-1.- Bottom view of the NASA C-130 aircraft.

 $\begin{array}{c} \hline \hline 10 \text{ feet} \end{array}$ 

#### 2. REQUIRED INPUT DATA

**e** 

As the aircraft flew down the flight line, the MFMR and PRT-5 data were recorded on tape in an analog format. The tapes were sent to the Sensor Analysis Laboratory (SAL) located at the Lyndon B. Johnson Space Center (JSC), Building 15. At the SAL, the analog data were digitized and recorded on tape along with the Auxiliary Data Annotation System (ADAS) data time of acquisition. Each record in the file also contains the roll, pitch, and drift angles along with the altitude, ground speed, and true heading of the aircraft. The data and flight parameters were measured approximately every 0.6 second.

A great deal of aerial photography was collected as part of the ASME. Photographs taken at an altitude of 8000 feet were used to construct controlled strip mosaics of each flight line. Additional aerial photography was acquired as the aircraft collected the MFMR data. The acquisition time and frame number of every photograph were recorded on the analog data system. This made it possible to determine the aircraft's position at the frame times. The camera positions and frame numbers were plotted on transparent overlays by the JSC Cartographic Technology Laboratory. Additional overlays were made showing the location of the sampled fields in each flight line. All overlays were made at the same scale as the controlled strip mosaics.

#### **3. PROGRAM EXPLANATION**

**i**

**i**

#### **3.1 CONVERT PROGRAM**

**The MFMR data as provided by the SAL are grouped into records with a length of 160 characters. Some characters in each record are written to the American Standard Character Code for Information Interchange (ASCII) character code. The rest of the characters are in binary form. The computer used in this study is a National Advanced Systems AS/3000 which uses the Extended Binary-Coded-Decimal Interchange Code (EBCDIC) for character representation. Therefore, before the ground registration of the data can begin, the ASCII and binary characters must be converted to EBCDIC. This is accomplished by a FORTRAN program called CONVERT. A listing of the program and its execute file are given in appendix A. The program reads in the data, does the character conversion, and reformats the data to a record length of 132 characters so that a printed copy can be obtained. The data file from the SAL can contain three types of records: calibration, baseline, and data. The program CONVERT will write each to a separate file in EBCDIC representation. A sample listing of the output data file is shown in appendix A. The column titles are added for clarity but are not actually written to the data file. Note that at this point all columns have numbers in them, even if the sensor was turned off during the run. To identify** the useful data, the file identification code must be referenced. Only the **useful data will be placed in the file output by the final processing program.**

#### **3.2 MFMR PROGRAM**

**The second program used to process the MFMR and PRT-5 data is a FORTRAN program called MFMR. A listing of the program and its execute file are given in appendix A. This program reads in the reformatted and converted data file and computes the location of the aircraft's negative z-axis intersection with the ground in a scene-based coordinate system. The MFMR program refers to the** camera location but, as clearly shown in figure 1-1 of section 1, the MFMR **sensors have an along-track displacement from the camera. The sensor displacements and beamwldths are listed in table 3-1. To obtain the location of the sensor footprint center, the displacement must be added to the along-track displacement.**

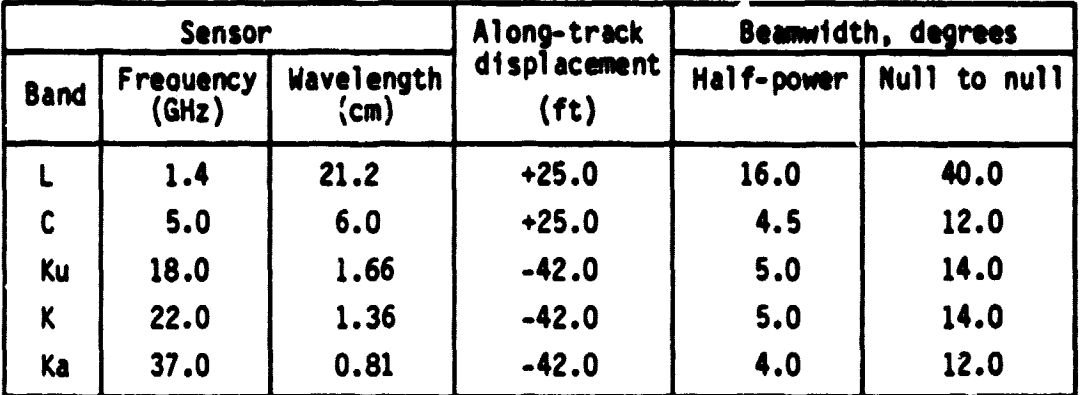

TABLE 3-1.- MFMR SENSOR SUMMARY

Three inputs from the terminal are requested by the program. The first input, called AMISS, is the distance (in feet) of the aircraft toward the north from the southern field boundaries if the flight line runs east-west. If the flight line runs north-south, then AMISS is the distance toward the west from the eastern field boundaries. AMISS is measured at the beginning of the flight line. The second input, called YUP, is the crosstrack distance (in feet) that the aircraft's position changed between the beginning and the end of the flight line. rigure 3-1 is a diagram of a flight line and shows the distances represented by AMISS and YUP. Both inputs are measured with the overlay on the strip mosaic. The final requested input is a three-symbol numeric identifier called Code. The Codes used for the ASME MFMR data are shown in table 3-2.

TABLE 3-2.- IDENTIFICATION CODES FOR THE COLBY ASME DATA

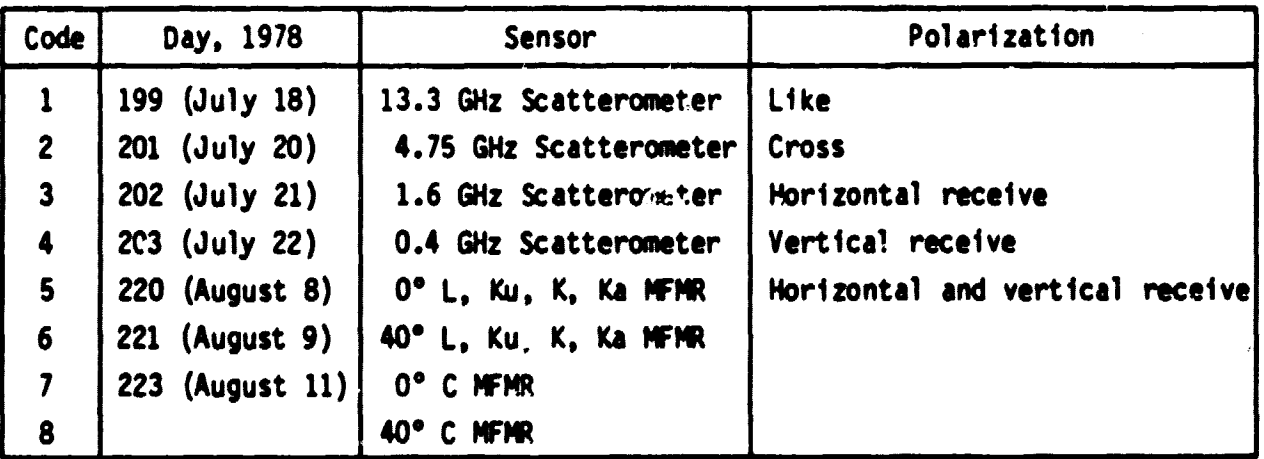

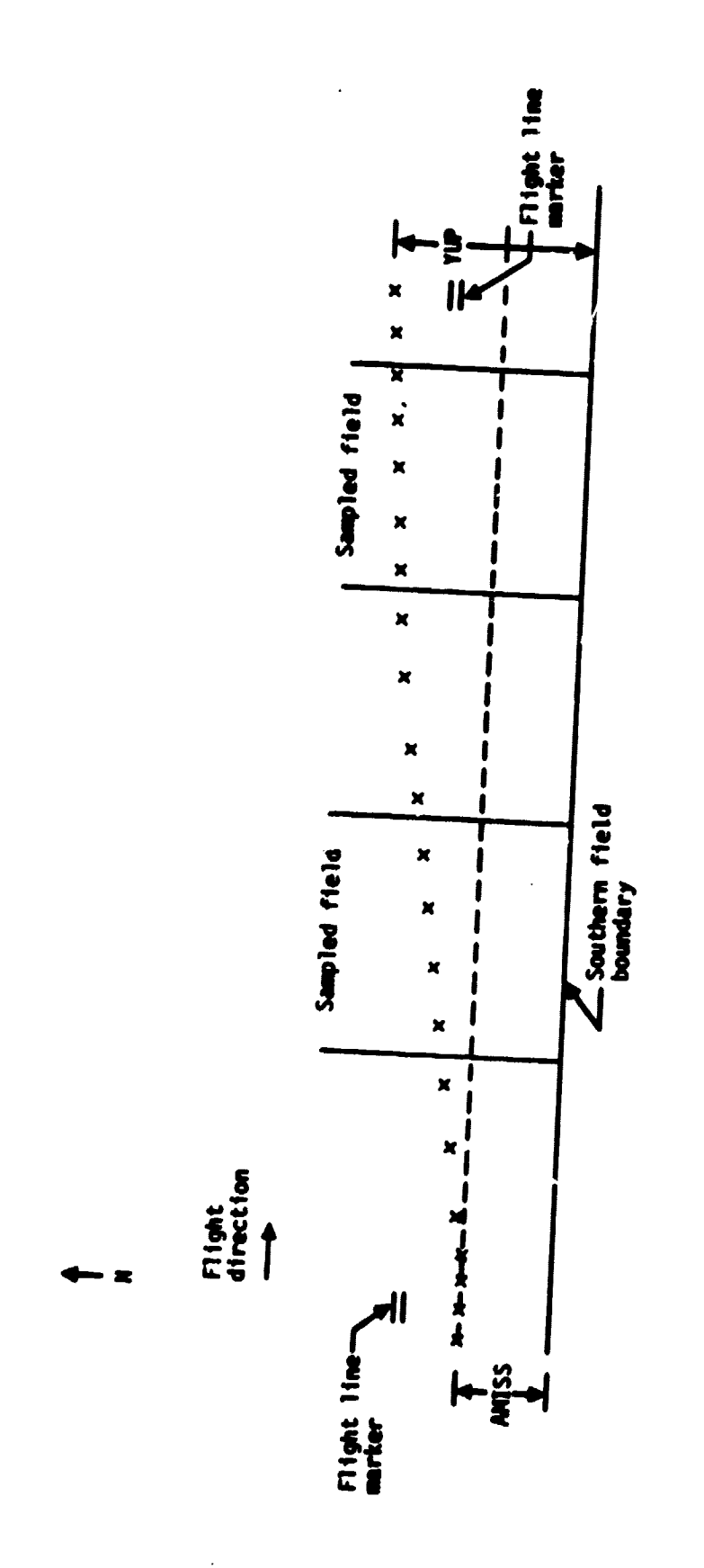

Figure 3-1.- A sample plot illustrating how and where to measure the variables AHISS and TUP.

Program MFMR creates an output file that contains the downtrack and crosstrack locations of the airplane with respect to the beginning of the flight line. This file also contains the corresponding MFMR data values for those locations and the time that the data were acquired. Time of data acquisition is no Ionger needed for MFMR data ground registration, but it will be used to register the PRT-5 data acquired simultaneously.

#### 3.3 MPLOT PROGRAM

**Kanadian Artist** 

The third program, MPLOT, is a Statistical Analysis System (SAS) program which reads the file output by program MFMR and plots the aircraft's ground track along with one band of corresponding MFMR data. The plot is at the same scale as the strip mosaics. A program listing is given in appendix A, and a portion of the plot is shown in figure 3-2. At this point in the analysis, the MFMR data are referenced by the distance (in feet) downtrack and the distance from the southern or eastern field boundaries, depending upon the direction of the flight line. it is necessary to know the ground reference position of the data within the sampled fields. This is accomplished by using the overlays in conjunction with the plot. Both overlays, one with photographic position and the other with field boundaries, are placed on the plot in the following manner. First, a time is found when the aircraft's flight parameters are available and when an aerial photograph was taken. The time represented by each asterisk in the flight-path plot can be found by using the exclamation points plotted alongside. The exclamation points are time marks when the aircraft clock was at the minute or a multiple of 10 seconds after the minute. Next, the overlays are placed on the plot so that the photographic position from the overlay is on top of the asterisk representing the same time. The solid line paralleling the plot of the flight path should be even with the southern field boundaries for an east-west flight or with the eastern field boundaries for a north-south flight. Figure 3-3 is an illustration of the plot with the overlays in place. The downtrack distance (in feet) of each field's closest boundary to the beginning of the flight line is read from the plot. These distances, along with the dimensions of the corresponding fields, are written in a separate file. This file is used as an input to the next program.

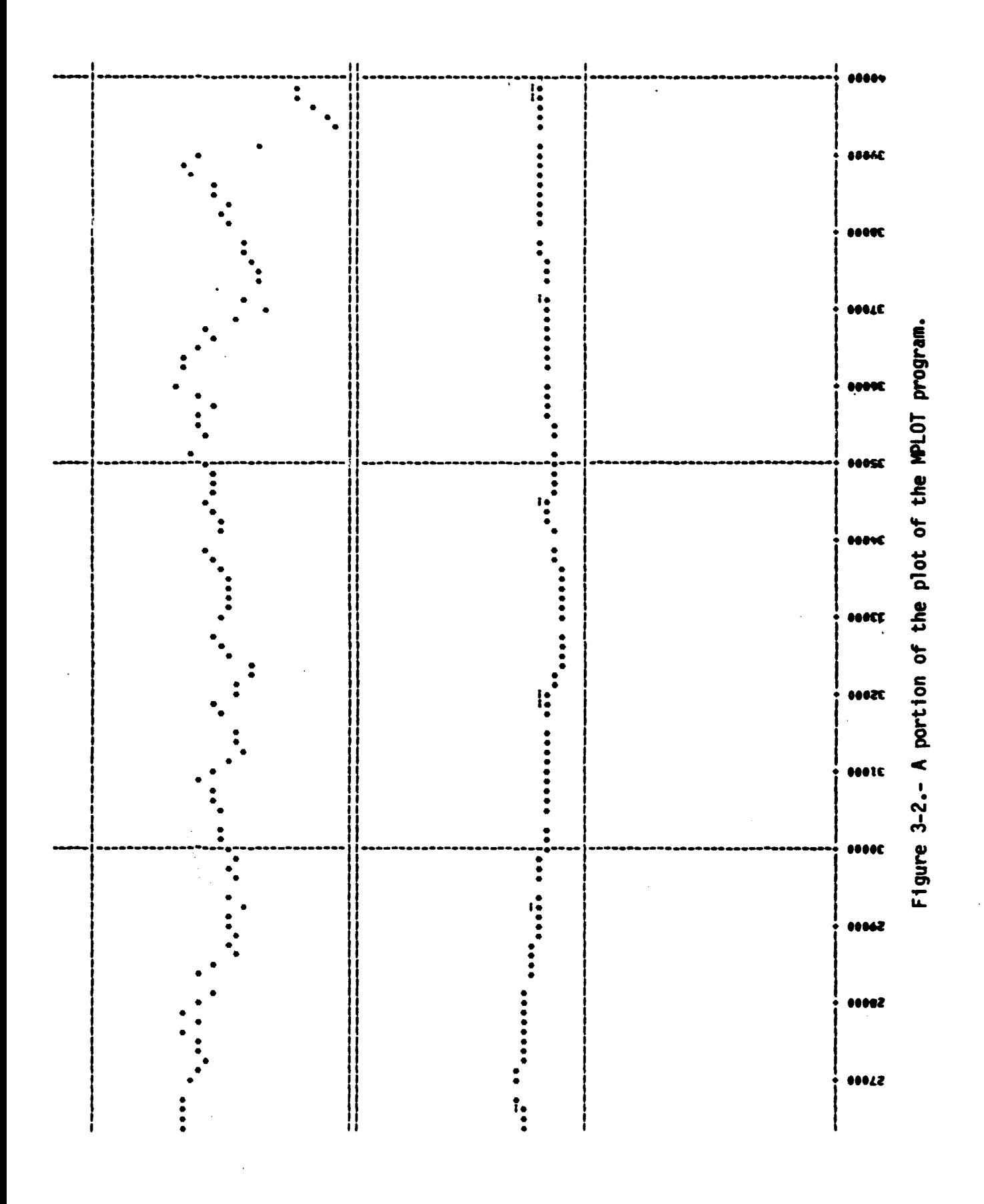

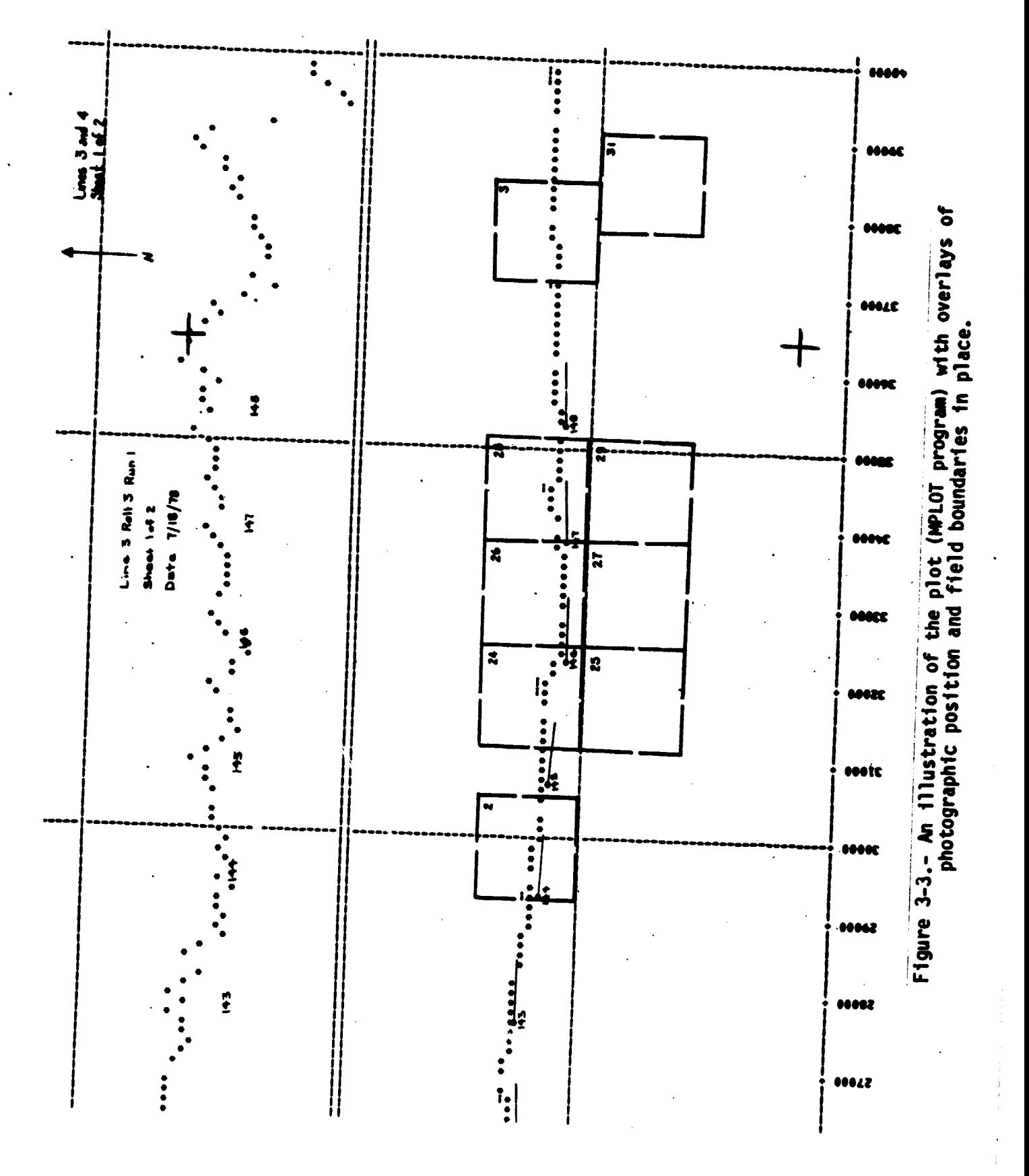

When the procedure is carried out in the manner described above, a di crepancy may become apparent. If the overlay and plot were registered at an ext eme end of the flight line, the overlay and plot positions may not match at the opposite end of the line. This is caused by a lack of sufficient accuracy in the recording of the aircraft's flight parameters. Therefore, it is recommended that the overlay and plot be registered near each sampled field before the downtrack distances are read.

#### 3.4 MGRID PROGRAM

a

The final processing program, called MGRID, reads in the boundary data file, the file created by program MFMR, and the corresponding file of PRT-5 data. A listing of program MGRID and its execute file are given in appendix A. Program MGRID determines which MFMR data lie within a sampled field and calculates the location of the sensor footprints with respect to the northern and western field boundaries. The program then searches through the PRT data to find the infrared temperatures that correspond to the footprints. One output file is created for each sampled field within the flight line. The output files can then be combined in the manner which best suits the analysis technique that will be used.

#### APPENDIX A

 $\bar{\mathcal{A}}$ 

#### PROGRAM AND DATA LISTINGS

 $\sim 10^{11}$  km s  $^{-1}$ 

 $\sim 10$ 

 $\gamma$  and  $\gamma\gamma$ 

 $\ddot{\phantom{0}}$ 

#### APPENDIX A

#### PROGRAM AND DATA LISTINGS

The following data are presented in this appendix.

- a. CONVERT FORTRAN
- b. CONVERT EXEC
- c. Converted and reformatted data listing (See figure A-1.)
- d. MFMR FORTRAN
- e. MFMR EXEC
- f. MPLOT SAS
- g. MGRID FORTRAN
- h. MGRID EXEC

¥ă **ČŎŇŎŎĴĠŎ**<br>CONŎŎĴŶŎ<br>CONŎŎ4ŎŌ

FILE: CONVERT FORTRAN A EODL / JOHNSON SPACE CENTER ecoded<br>
Contract Hand<br>
Contract Hand<br>
Contract Hand<br>
Contract Hand<br>
Contract Hand THIS PROGRAM READS IN ONE DISK FILE OF METHOD DESCRIPTION AND ASCIT CHARACTER CODES ARE CONVERTED TO ENCIC.  $\begin{smallmatrix} \textbf{0} & \textbf{0} & \textbf{$ XXXXX

#### ORIGINAL PAGE IS OF POOR QUALITY

FILE: CONVERT EXEC A EODL / JOHNSON SPACE CENTER ACONTROL OFF<br>FILEDEF 5 READER (PERM<br>FILEDEF 6 DISK HEAR LISTING A (PERM RECEM F LRECL 160 BLKSIZE 269 32<br>FILEDEF 10 DISK A1 DATA D (PERM RECEM F LRECL 160 BLKSIZE 269 32<br>FILEDEF 10 DISK A1 DATA D (PERM RECEM F LRECL 132 BL

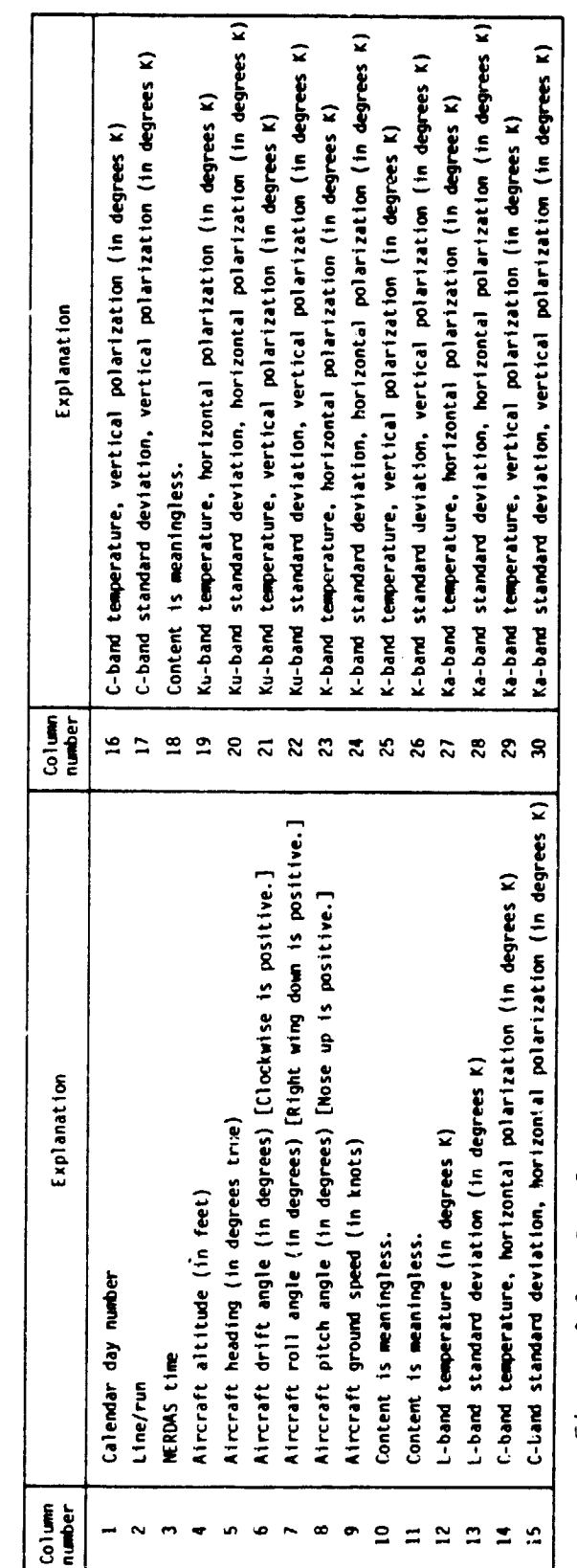

Figure A-1.- Sample output from program CONVERT and an explanation of column values.

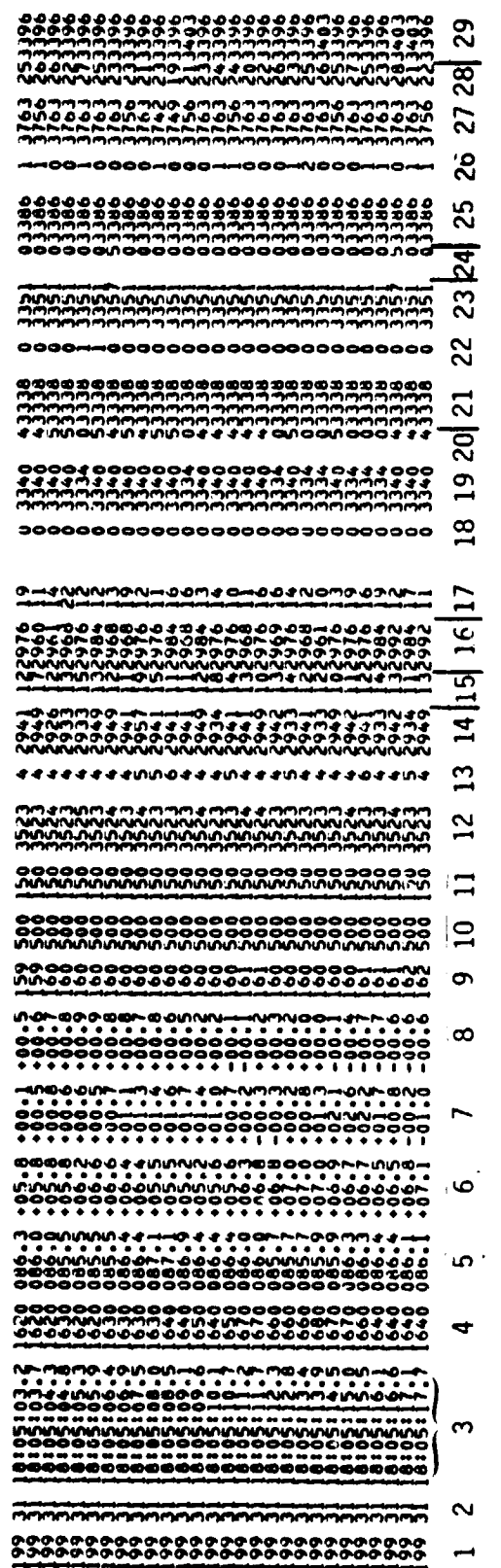

 $\ddot{\psi}$ 

**ONNODOC NOODCOCOCA OOOOOOOO** 

PAGE 002

EOOL / JOHNSON SPACE CENTER

 $\ddot{\phantom{1}}$ 

PDATA

FILE: M17531

႙

# ORIGINAL PAGE IS<br>OF POOR QUALITY

 $\mathcal{L}^{\text{max}}_{\text{max}}$  and  $\mathcal{L}^{\text{max}}_{\text{max}}$ 

 $\ddot{\phantom{a}}$ 

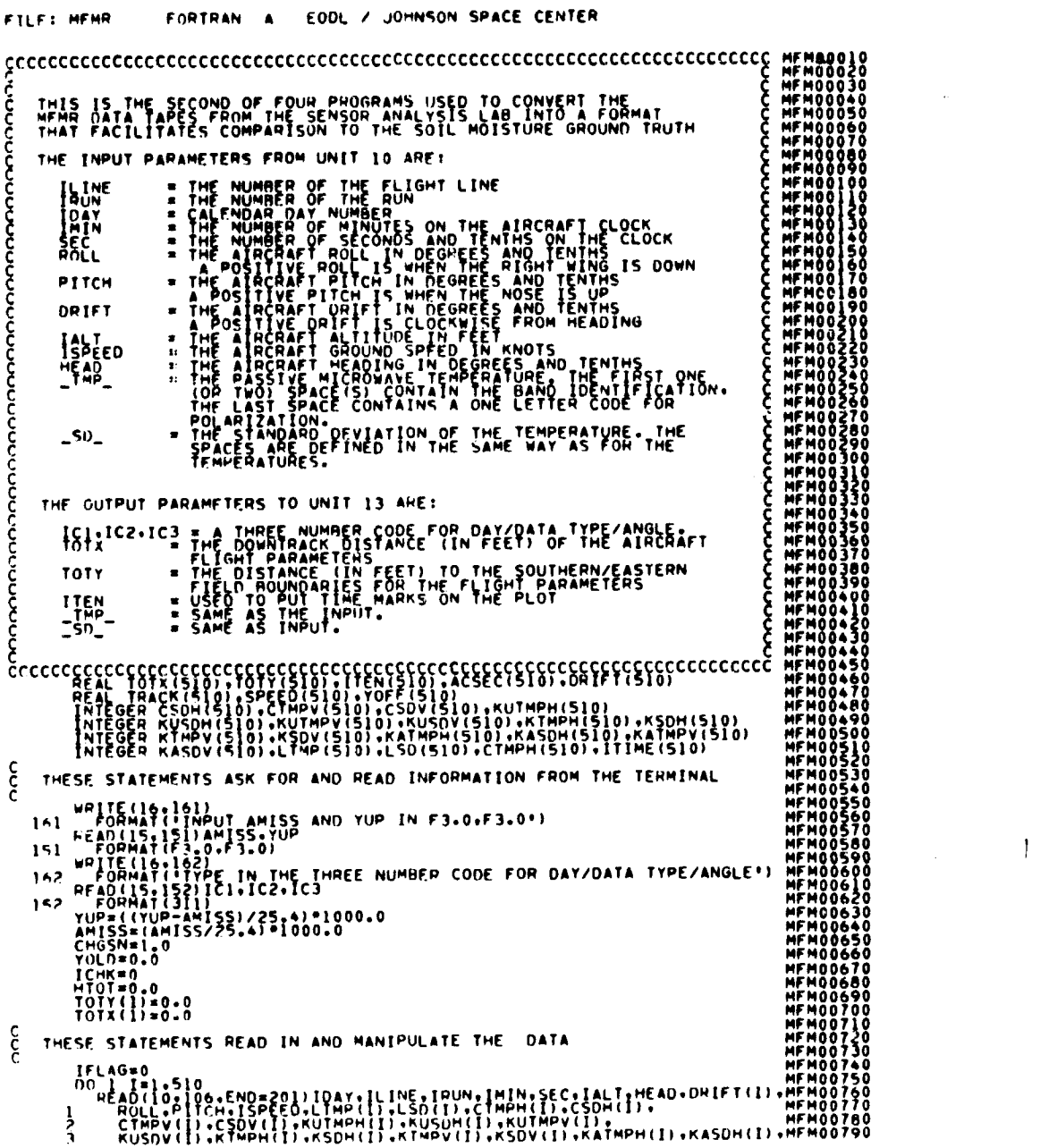

# ORIGINAL PASS IS

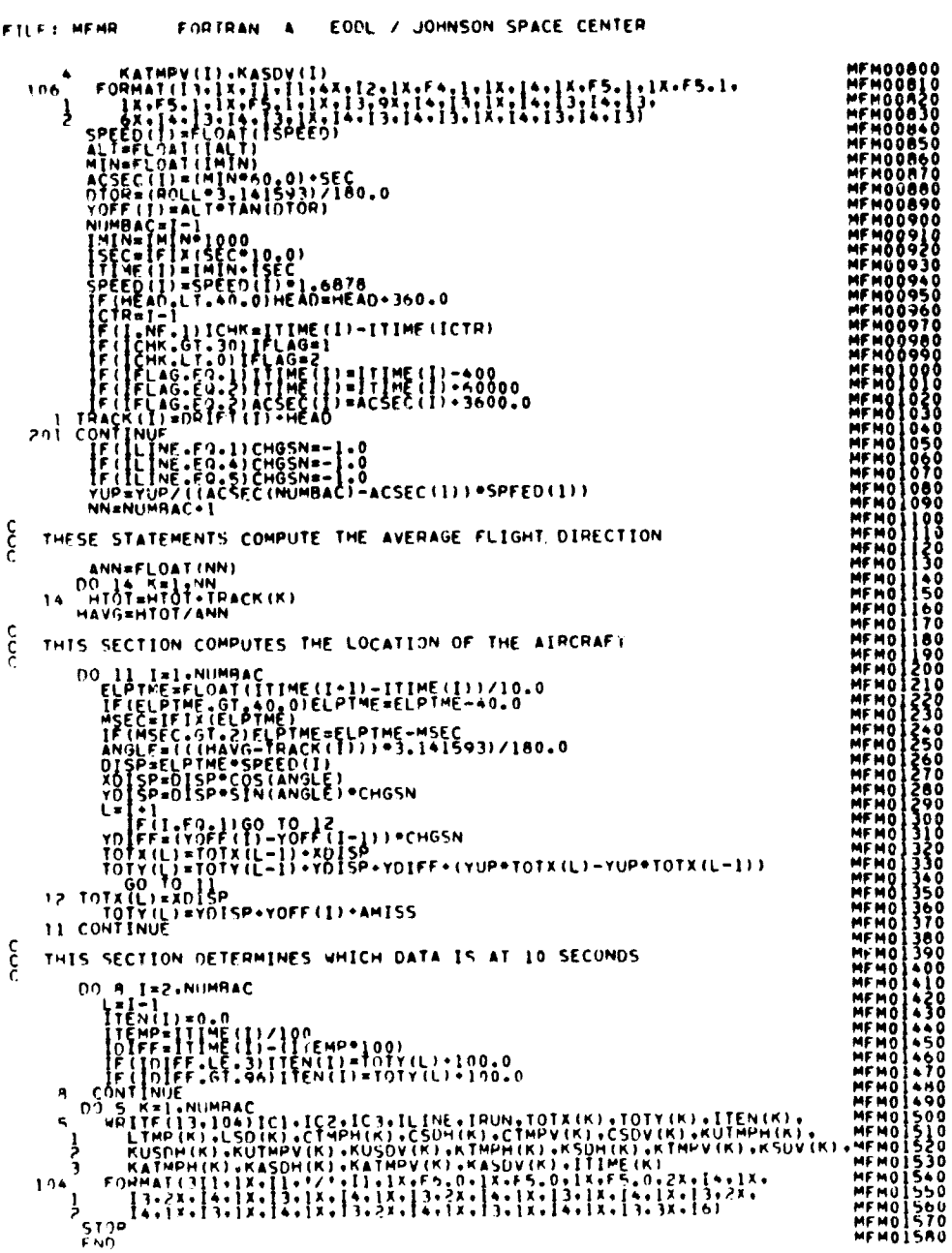

 $\bullet$ 

 $A-6$ 

#### ORIGINAL PACE IS OF POOR QUALITY

FTLFT MEMR EXEC 4 EODL / JOHNSON SPACE CENTER SPOOL E NOMOLO<br>GLOBAL TXTLIB CHSLIB FORTMON?<br>FILEDEE S BEADER (PERM<br>FILEDEE S PRINTER (PERM<br>FILEDEE 1 DINCH (PERM)<br>FILEDEE 13 OISK 41 MMFMAL (PERM RECEM F LRECL 132 MLRS12E 132<br>FILEDEE 13 OISK 41 MMFMAL (PERM RECEM F LRECL

#### ORIGINAL FAGE IS OF POOR QUALITY

```
FILE: MPLOT 545 A EODL / JOHNSON SPACE CENTER
CALL THE RESEARCT PRODUCED AND 1999 CONTROLL TO A 1999 CONTROLL TO A 1999 CONTROLL TO A 1999 CONTROLL TO A 1999 CONTROLL TO A 1999 CONTROLL TO A 1999 CONTROLL TO A 1999 CONTROLL TO A 1999 CONTROLL TO A 1999 CONTROLL TO A
```
#### $\langle \mathbf{O}(\mathbf{A})^{\dagger} \mathbf{M} \mathbf{A}^{\dagger} \rangle$  . OF POOR QUALIZA

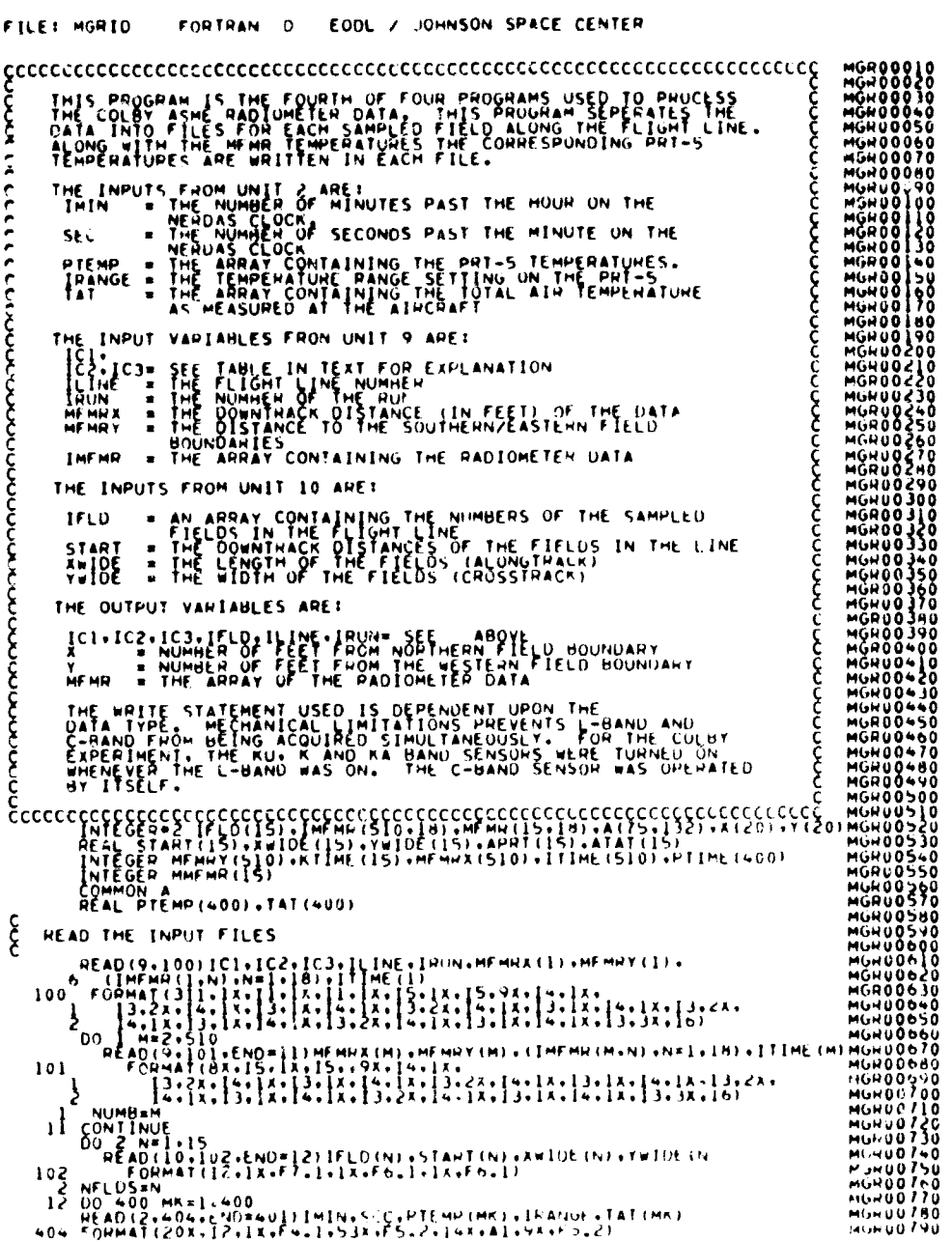

#### ORIGINAL PAGE IS OF POOR QUALITY

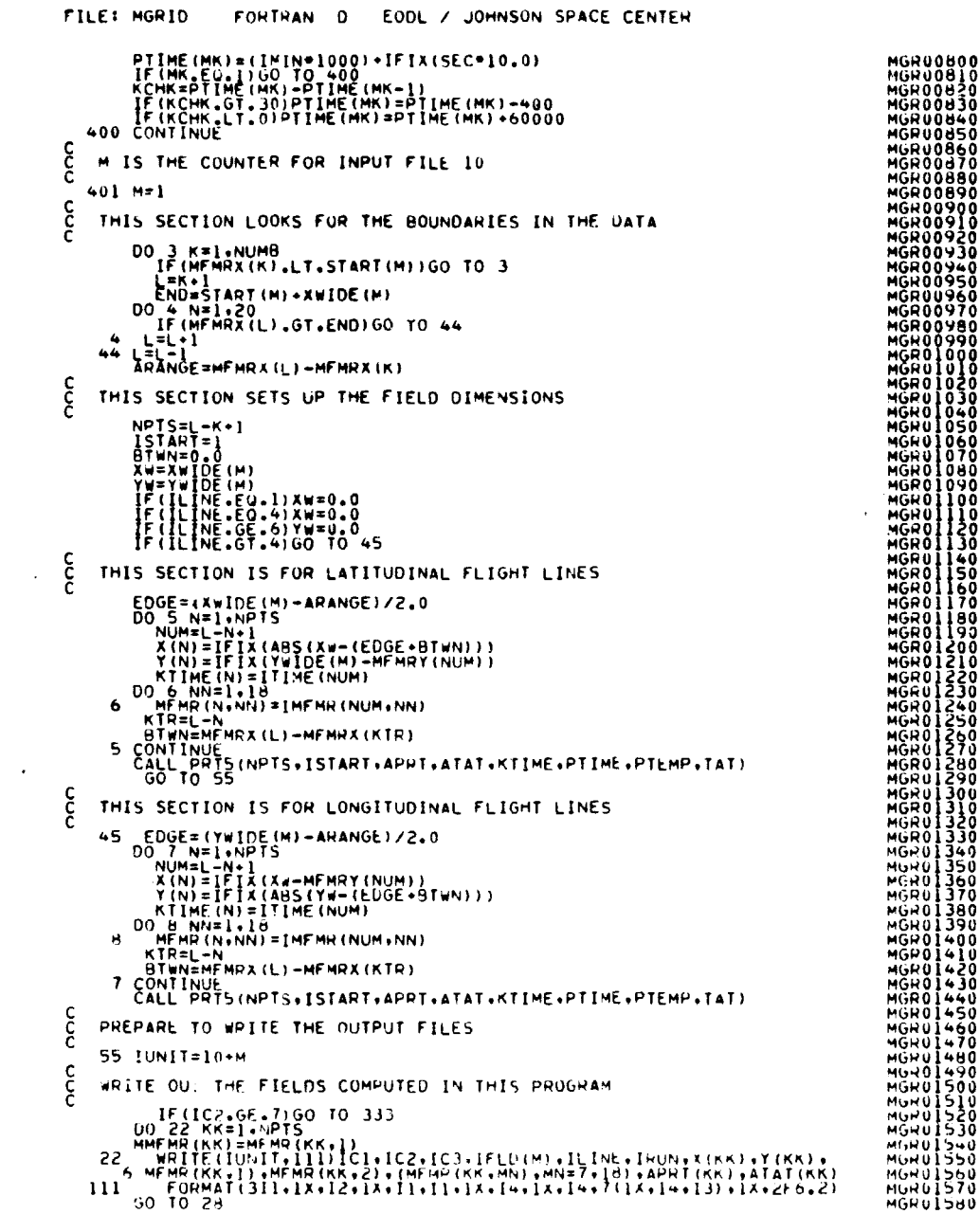

# ORIGINAL PACE IS OF FOOR QUALITY

iéō<br>ifo

```
FILE: HORID FORTRAN D EODL / JOHNSON SPACE CENTER
      333 CONTINUE<br>
00 26 KK=1.NPTS<br>
20 26 KK=1.NPTS<br>
20 WRTIE (IUNIT:112) IC1.IC2.IC3.IFLD(M),ILINE.IPUN.X(KK),Y(KK),<br>
20 WRTIE (IUNIT:112) IC1.IC2.IC3.IFLD(M),ILINE.IPUN.X(KK),Y(KK),<br>
21 COMTINUE<br>
28 COMTINUE<br>
28 COMTINUE<br>
ILY
                                                                                                                                                                                                                                                                        \boldsymbol{\varsigma}THIS SUBROUTINE MATCHES THE PRT-5 DATA WITH THE<br>CURRESPONDING MEMR DATA
                  \begin{array}{l} \text{US} \text{ SUBRGMING} \text{ AALG} \text{ FSP} \text{ FSP} \text{ APLG} \text{ FSP} \text{ APLG} \text{ FSP} \text{ APLG} \text{ FSP} \text{ APLG} \text{ FSP} \text{ APLG} \text{ FSP} \text{ APLG} \text{ FSP} \text{ APLG} \text{ FSP} \text{ APLG} \text{ FSP} \text{ APLG} \text{ FSP} \text{ APLG} \text{ FSP} \text{ APLG} \text{ FSP} \text{ APLG} \text{ FSP} \text{ APLG} \text{ FSP} \text{ APLG} \text{ FSPÃ
               \frac{1}{2}\frac{3}{4}MGRUZIOU<br>MGRUZI20<br>MGRUZI30<br>MGRUZI30<br>MGRUZI50<br>MGRUZI50<br>MGRUZI50
               \frac{5}{6}
```